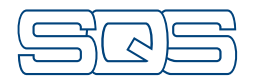

## **Certificat**

Par le présent certificat, la SQS atteste que l'entreprise désignée ci-après dispose d'un système de management répondant aux exigences des bases normatives référencées ci-dessous.

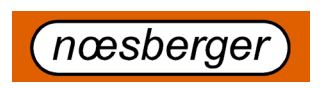

## **Noesberger téchnique en air comprimé SA Tasberg 37 1717 St.Ursen Suisse**

Champ d'application

Toute l'entreprise

Sphère d'activité

Sphère d'activité<br>**Etude, livraison, montage, entretien de con<br>d'air, de systèmes d'air comprimé et d'acce** Etude, livraison, montage, entretien de compresseurs d'air, de systèmes d'air comprimé et d'accessoires

Bases normatives

**t**001  $\frac{1}{12}$  Système de management de la qualité Système de management environnemental

**Switz-04.08.2020** No Scope(s) 18 Validité 05.08.2017–04.08.2020 No d'enreg. 41087 Version 05.08.2017

 $G_0$ lo li

X. Edelmann, Président du comité SQS R. Glauser, CEO SQS

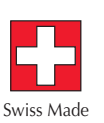

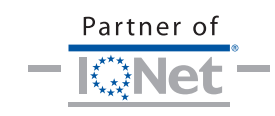

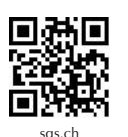

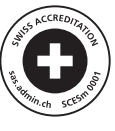

Association Suisse pour Systèmes de Qualité et de Management SQS Bernstrasse 103, 3052 Zollikofen, Suisse